Technische Universität Berlin Fakultät III – Prozesswissenschaften Institut für Technischen Umweltschutz Umweltverfahrenstechnik

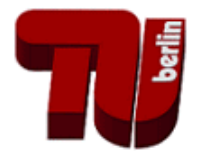

# **Anhang I zur Diplomarbeit Entwicklung und Anwendung eines rechnergestützten Modells zur Ursachenanalyse großräumiger Luftschadstofftransporte - trajectory.c**

Diplomarbeit im Studiengang Technischer Umweltschutz

> vorgelegt von Roman Finkelnburg

Wissenschaftliche Leitung: Prof. Dr.-Ing. Sven-Uwe Geißen Wissenschaftliche Betreuung: Dr.-Ing. Markus Pesch

Berlin, November 2007

```
/* trajectory.c */
/* Copyright (c) 2007 Roman Finkelnburg
 *
 * Permission to use, copy, modify, and distribute this software for any
 * purpose with or without fee is hereby granted, provided that the above
 * copyright notice and this permission notice appear in all copies.
 *
 * THE SOFTWARE IS PROVIDED "AS IS" AND THE AUTHOR DISCLAIMS ALL WARRANTIES
 * WITH REGARD TO THIS SOFTWARE INCLUDING ALL IMPLIED WARRANTIES OF
 * MERCHANTABILITY AND FITNESS. IN NO EVENT SHALL THE AUTHOR BE LIABLE FOR
 * ANY SPECIAL, DIRECT, INDIRECT, OR CONSEQUENTIAL DAMAGES OR ANY DAMAGES
 * WHATSOEVER RESULTING FROM LOSS OF USE, DATA OR PROFITS, WHETHER IN AN
 * ACTION OF CONTRACT, NEGLIGENCE OR OTHER TORTIOUS ACTION, ARISING OUT OF
 * OR IN CONNECTION WITH THE USE OR PERFORMANCE OF THIS SOFTWARE.
 */
```

```
/*
```

```
* Dieses Programm errechnet mit Hilfe von Bodenwinddatensaetzen Vorwaerts-
* und Rueckwaertstrajektorien.
*
* *******
* *INPUT*
* *******
* Die Bodenwinddaten muessen tageweise als ASCII-Dateien (bYYMMTT.new)
* vorliegen. Die Daten muessen stundenweise zeitlich rueckwaerts geordnet
* (23, 22, ..., 1, 0) in Datenbloecken zusammengefasst in den Dateien
* vorliegen.
* Format:
* 2001 03 14 23
* Stationsnummer Windrichtung Windgeschwindigkeit
* Stationsnummer Windrichtung Windgeschwindigkeit
* Stationsnummer Windrichtung Windgeschwindigkeit
* Stationsnummer Windrichtung Windgeschwindigkeit
* 01205 145 5
* *ENDBLOCK
* 2001 03 14 22
* Stationsnummer Windrichtung Windgeschwindigkeit
* Stationsnummer Windrichtung Windgeschwindigkeit
* Stationsnummer Windrichtung Windgeschwindigkeit
```

```
* 01205 187 8
* *ENDBLOCK
* (Die Winddaten sind durch ein Leerzeichen eingerueckt!
* Blockanfang (YYYY MM DD HH) und Blockende (*ENDBLOCK) sind nicht
* eingerueckt!)
*
* Zusaetzlich muss eine Datei mit Stationsinformationen angegeben werden.
* Format:
* Stationsnummer Breitengrad[DDMM] Laengengrad[DDDMMM] (Hoehe) (Messeinheit)
* Stationsnummer Breitengrad[DDMM] Laengengrad[DDDMMM] (Hoehe) (Messeinheit)
  * Stationsnummer Breitengrad[DDMM] Laengengrad[DDDMMM] (Hoehe) (Messeinheit)
* 01205 +6220 +00516 0038 2
*
* Fuer eine ausfuehrlichere Beschreibung der Eingabedaten kann in der Arbeit
* "Analyse eines rechnergestuetzten Trajektorienmodells zur Darstellung von
  * regionalen Luftschadstofftransporten", R. Finkelnburg, Projektarbeit am
  * Fachgebiet UVT, Institut fuer Technischen Umweltschutz, TU-Berlin nachge-
* lesen werden.
*
* ********
* *OUTPUT*
* ********
* Die berechnete Trajektorie wird im gewaehlten Ausgabeverzeichnis in einer
* Datei der Form
* RYYYYMMDD_HH.trj R: "B" Rueckwaertstrajektorie
                          * "F" Vorwaertstrajektorie
                    * YYYY: Jahr
                    * MM: Monat
                    * DD: Tag
                    * HH: Stunde
* ausgegeben.
*
* *******
* *START*
* *******
* Zum Programmstart koennen in der Programmumgebung (Shell, MS-DOS) spezielle
* Umgebungsvariablen gesetzt werden. Ueber diese Umgebungsvariablen werden dem
```
- *\* Programm die gewuenschten Start- und Ausfuehrungsparameter uebergeben. Ist*
- *\* eine Umgebungsvariable nicht gesetzt, so wird fuer diesen Parameter der*
- *\* programminterne Standardwert verwendet.*

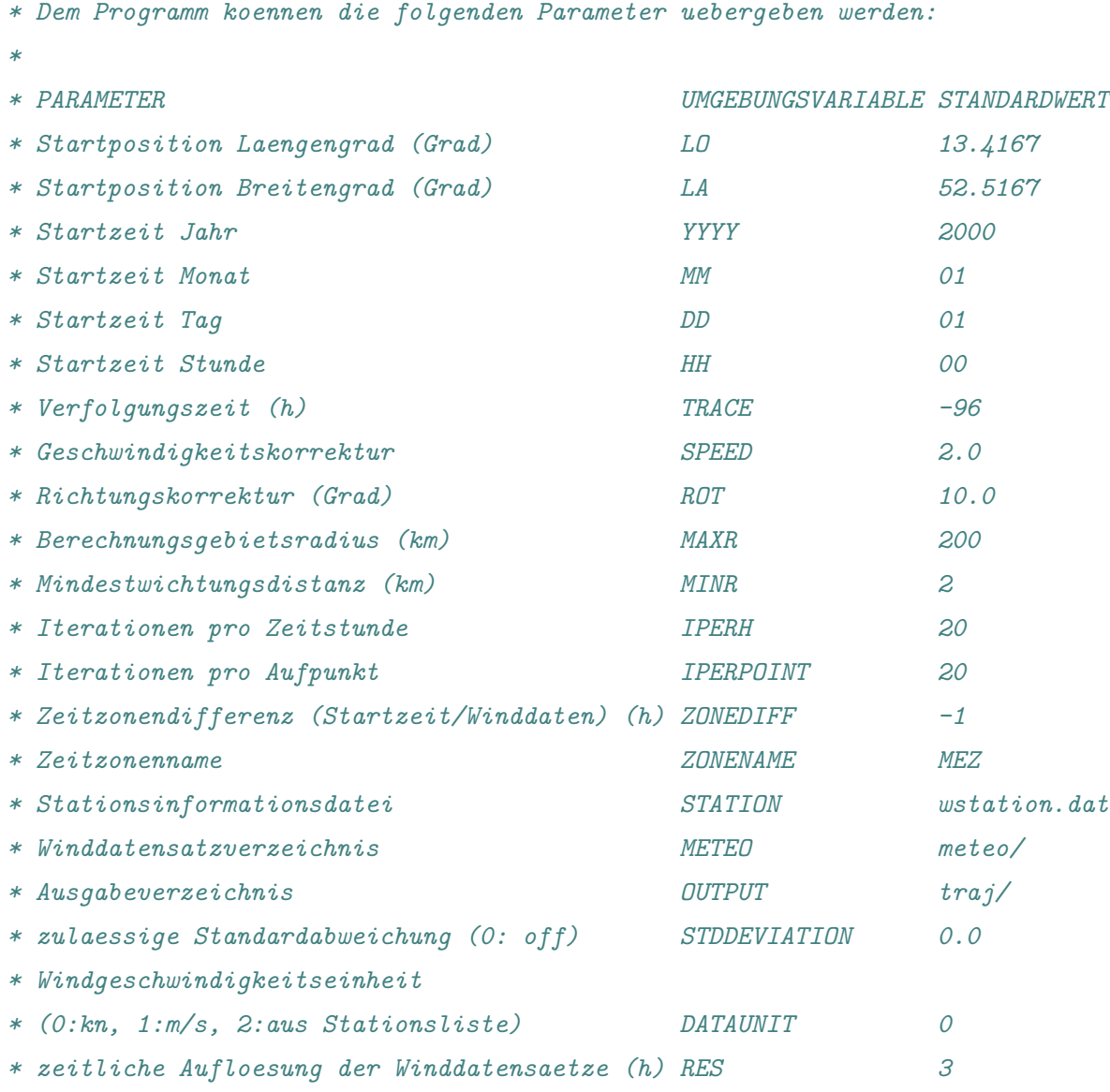

# */\**

*\*/*

*\**

*\* PROGRAMMSTRUKTUR*

- *\**
- *\* main()*
- *\* . read\_env()*
- *\* . init\_values()*
- *\* . . get\_amount\_of\_stations()*
- *\* . . normalize\_coords()*
- *\* . calculate()*
- *\* . . prepare\_calculate()*
- *\* . . . convert\_timezone()*
- *\* . . . read\_station\_list()*

```
* . . . new_winddata()
     * . . . read_wind_data()
* . . . . time_step_forward()
* . . . . time_step_backward()
 * . . . . read_file()
 * . . . init_wind_data()
* . . . . get_next_element()
* . . . . get_prev_element()
* . . . check_resolution()
* . . . wind_of_next_hour()
* . . iterate()
* . . . copy_wind_current()
* . . . get_next_wind_data()
* . . . . get_next_element()
* . . . . get_prev_element()
* . . . check_resolution()
* . . . wind_of_next_hour()
* . . . convert_geo_to_cartesian()
* . . . calculate_wind_vector()
 * . . . . check_station_weight()
* . . . . . distance_to_station_in_cos()
* . . . . average_sum()
* . . . . deviation_sum()
* . . . . std_deviation()
* . . . . z_transformation()
* . . . . end_sum()
* . . normalize_coords()
* . print_output_file()
* . . generate_output_filename()
* . reset_state()
*/
```
#include <assert.h> #include <ctype.h> #include <math.h> #include <stdio.h> #include <stdlib.h> #include <string.h>

```
* DEFINES *
 ***********/
#define MILE 1.8532 /* Meile in km */
#define RE 6370.0 /* Erdradius in km */
#define MAXLINE 256 /* maximale Zeichenanzahl pro Zeichenkette */
#define RESMAX 24 /* maximaler Zeitabstand der Winddaten in h */
```

```
/****************
```

```
* DECLARATIONS *
****************/
```

```
/* Startparameter */
```

```
struct param {
       char* name;
       enum {
              TYP_INT,
              TYP_FLOAT,
              TYP_STRING
       } type;
       union {
              char* s;
              int i;
              double f;
       } u;
       char* desc;
} param[] = {
       {"LO", TYP_FLOAT, { "13.4167" },
        "longitude [degree]"},
       {"LA", TYP_FLOAT, { "52.5167" },
        "latitude [degree]"},
       {"YYYY", TYP_INT, { "2000" },
        "year"},
       {"MM", TYP_INT, { "1" },
        "month"},
       {"DD", TYP_INT, { "1" },
        "day"},
```

```
{"HH", TYP_INT, { "0" },
 "hour"},
{"TRACE", TYP_INT, { "-96" },
"term of calculation [h]"},
{"SPEED", TYP_FLOAT, { "2.0" },
"correction of windspeed [factor]"},
{"ROT", TYP_FLOAT, { "10.0" },
"correction of winddirection [degree]"},
{"MAXR", TYP_INT, { "200" },
"radius of interpolation [km]"},
{"MINR", TYP_INT, { "2" },
"least distance for weightning [km]"},
{"IPERH", TYP_INT, { "20" },
"interations per hour"},
{"IPERPOINT", TYP_INT, { "20" },
"iterations per point"},
{"ZONEDIFF", TYP_INT, { "-1" },
 "timezone difference [h]"},
{"ZONENAME", TYP_STRING, { "MEZ" },
"name of timezone"},
{"STATION", TYP_STRING, { "wstation.dat" },
"file of stationinformations"},
{"METEO", TYP_STRING, { "meteo/" },
"directory of input data"},
{"OUTPUT", TYP_STRING, { "traj/" },
 "directory of output data"},
```

```
{"STDDEVIATION", TYP_FLOAT, { "0.0" },
"standard deviation (0.0: off)"},
{"DATAUNIT", TYP_INT, { "0" },
"modus of input data (0:kn, 1:m/s, 2:mixed)",
{"RES", TYP_INT, { "3" },
"resolution of wind data (0:off)"},
{NULL, 0, { NULL }, NULL }
```
};

enum {

| L0           | $=$ | 0,  |
|--------------|-----|-----|
| LA           | =   | 1,  |
| YYYY         | $=$ | 2,  |
| МM           | $=$ | 3,  |
| DD           | $=$ | 4,  |
| HН           | $=$ | 5,  |
| TRACE        | $=$ | 6,  |
| SPEED        | $=$ | 7,  |
| ROT          | $=$ | 8,  |
| MAXR         | $=$ | 9,  |
| MINR         | $=$ | 10, |
| IPERH        | $=$ | 11, |
| IPERPOINT    | $=$ | 12, |
| ZONEDIFF     | $=$ | 13, |
| ZONENAME     | $=$ | 14, |
| STATION      | $=$ | 15, |
| <b>METEO</b> | $=$ | 16, |
| OUTPUT       | $=$ | 17, |
| STDDEVIATION | $=$ | 18, |
| DATAUNIT     | $=$ | 19, |
| RES          | $=$ | 20  |

};

*/\* Datenelement fuer eine Station (Stationsliste) \*/* struct station {

*/\* Stationsnummer \*/*

```
int nr;
        /* Messeinheit in der die Station Windgeschwindigkeiten misst */
        int unit;
        /* Stationsposition in kartesischen Koordinaten */
        double X[3];
};
/* Datenstruktur zum Speichern eines Zeitpunkts */
struct date {
        int year;
        int month;
        int day;
        int hour;
};
/* Windvektor einer Station */
struct wind {
        double u; /* 1ste Dimension des Windvektors */
        double v; /* 2te Dimension des Windvektors */
        int p; /* Present-Flag (0: present, 1: empty) */
};
/* Struktur zur Speicherung des momentanen Programmstatus */
struct state {
        /*
         * Array zum Speichern der Aufpunktlaengengrade der
         * Trajektorie
         */
        double* lo;
        /*
         * Array zum Speichern der Aufpunktbreitengrade der
         * Trajektorie
         */
        double* la;
        /* aktuelle Trajektorienpunktnummer */
```

```
int point;
/* maximale Anzahl der Trajektorienpunkte */
int point_max;
/* Anzahl der in der Stationsliste enthaltenen Stationen */
int station_max;
/* Struktur zum Speichern der Stationsinformationen */
struct station* station list;
/*
 * Struktur zum Speichern der Daten-Windfeldern (wind_data[0] und
 * wind_data[1])
 */
struct wind* wind_data;
/*
 * Struktur zum Speichern der Stunden-Windfelder (wind_current[0]
 * und wind_current[1])
 */
struct wind* wind current;
/* aktuelle interne Berechnungszeit */
struct date time;
/*
 * zeitliche Differenz (h) zwischen letztem Daten-Windfeld und
 * aktueller Berechnugnszeit
 */
double diff;
/* zeitliche Differenz (h) zwischen den Daten-Windfeldern */
double data_diff;
/*
 * Umrechnungsfaktor von Windgeschwindigkeit (m/s) in zurueckgelegter
 * Distanz (Rad) pro Itereation
 */
double distance_per_step;
```

```
/*
         * Minimalradius des Berechnungsgebiets angegeben als Kosinus des
         * Winkels der Ortvektoren des Kreismittelpunkts zum Kreisrand
         */
        double cos_min_r;
        /*
         * Maximalradius des Berechnungsgebiets angegeben als Kosinus des
         * Winkels der Ortvektoren des Kreismittelpunkts zum Kreisrand
         */
        double cos max r;
};
/* Struktur eines Stundenwindfelds */
struct winddata {
       struct date time;
        struct wind* wind:
        struct winddata* next;
        struct winddata* prev;
};
/**********
 * MACROS *
 **********/
#define rad2deg(f) ((f) * 180 / MPI)
#define deg2rad(f) ((f) * M_PI / 180)/*
 * Markos zum Auslesen der verschiedenen Datentypen (int, float, string) aus
 * der Programmstartparameterstruktur (struct param)
 */
#define get\_int(p) (assert(param[(p)].type == TYP_INT), param[(p)].u.i)
#define get_float(p) (assert(param[(p)].type == TYP_FLOAT), param[(p)].u.f)
#define get_string(p) (assert(param[(p)].type == TYP_STRING), param[(p)].u.s)
/*
 * Makro zum kopieren der Werte der Zeitstruktur src in die Zeitstruktur
 * dst
```

```
*/
```

```
#define time_copy(src, dst) do { \
       (dst) . year = (src) . year; \setminus(dst) . month = (src) . month; \ \ \(dst).day = (src).day; \n\)(dst).hour = (src).hour: \
} while (0)
/*
 * Makro zum vergleichen zweier Zeitstrukutren. Wenn die Zeiten gleich sind,
 * ist -> time_equal == 0
 */
#define time equal(t1, t2) ((t1).year == (t2).year && (t1).month == \
                          (t2).month && (t1).day == (t2).day && \
                          (t1).hour == (t2).hour)
/**************
 * PROTOTYPES *
 **************/
void average sum(double, double*, double*);
void calculate(struct state*):
int calculate wind vector(double, double*, double*, double*,
                                    struct state*);
void check resolution(int, int);
void check_station_weight(struct state, struct wind*, double*,
                                   int, double*, double*, double*,
                                   double*, int);
void convert_geo_to_cartesian(double, double, double*);
void convert_timezone(struct state*);
void copy_wind_current(struct state*);
void deviation_sum(struct wind*, double, double, double*,
                            double*, double*, int);
double distance_to_station_in_cos(int, double*, struct state);
void end_sum(struct wind*, double*, double*, double*,
                       double*, int);
int generate_output_filename(char*, size_t);
int get_amount_of_stations(struct state*);
struct winddata* get_next_element(struct winddata*);
struct winddata* get_next_wind_data(struct state*, struct winddata*);
```
struct winddata\* get\_prev\_element(struct winddata\*);

```
void init_values(struct state*);
struct winddata* init wind data(struct state*, struct winddata*);
void iterate(struct state*, struct winddata**);
struct winddata* new winddata(void);
void normalize coords(struct state*);
void prepare calculate(struct state*, struct winddata**);
void print_output_file(const struct state*);
void read env(struct param*);
struct winddata* read_file(struct state*, char*);
void read station list(struct state*);
void read_wind_data(struct state*, struct winddata*);
void reset state(struct state*);
void std deviation(double, double*, double*);
void time step backward(struct date*);
void time_step_forward(struct date*);
void wind of next hour(struct state*, struct winddata*);
void z_transformation_check(struct wind*, double, double, double,
                                 double, double, int);
```

```
/****************
```
*\* MAINFUNCTION \* \*\*\*\*\*\*\*\*\*\*\*\*\*\*\*\*/*

#### int

```
main(void)
```
### {

struct state state;

*/\* Einlesen der uebergebenen Argumente \*/* read\_env(param);

# */\* \* Initialisieren der Datenstruktur zum Abbilden des programminternen \* Berechnungsstatus \*/* init\_values(&state);

*/\* Berechnen der Trajektorie \*/* calculate(&state);

```
/* Ausgeben der Trajektorie */
        print_output_file(&state);
        /* Reservierte Speicherbereiche wieder freigeben */
        reset_state(&state);
        return (0);
}
/***************
 * SUBROUTINES *
 ***************/
/*
 * Mittelwerte bilden
 *
 * >> Mittelwert = Summe / Anzahl <<
 *
 */
void
average_sum(double amount, double* u_average, double* v_average)
{
        /* Wenn Stationen in Reichweite waren */
        if (amount > 0) {
                if (*u_average != 0) {
                        *u_average /=amount;
                }
                if (*v_average != 0) {
                        *v_average /=amount;
                }
        }
}
/* Berechnen der einzelnen Trajektorienaufpunkte */
void
calculate(struct state *state)
{
        struct winddata* winddata;
        /* Alle Daten fuer die Berechnung zusammensammeln */
        prepare_calculate(state, &winddata);
```

```
/* Start der Aufpunktberechnung */
        for (state->point = 1; state->point <= state->point max;
             state->point += 1) {
                /* Kopieren der Koordinaten der letzten Aufpunktposition fuer
                 * naechste Iteration */
                state->lo[state->point] = state->lo[state->point - 1];
                state->la[state->point] = state->la[state->point - 1];
                /* Bis zum naechsten Aufpunkt iterieren */
                iterate(state, &winddata);
                /* Umrechnen auf geographischen Groessenbereich */
                normalize coords(state);
        }
}
/*
 * Zeitliche und raeumliche Interpolation der beiden in wind_current
 * gespeicherten Windfelder zu einem Windvektor (u,v) an der aktuelle
 * Berechnungsposition (X)
 *
 * Rueckgabewert is
      * 0, wenn Vektor berechenet werden konnte
 * 1, wenn Vektor nicht berechnet werden konnte
 */
int
calculate_wind_vector(double hour_diff, double* u, double* v, double X[],
    struct state* state)
{
        int i;
        double u_sum_wind1, v_sum_wind1, weight_sum_wind1;
        double u_sum_wind2, v_sum_wind2, weight_sum_wind2;
        double amount_wind1, amount_wind2;
        double u_average_wind1, v_average_wind1;
        double u_average_wind2, v_average_wind2;
        double u_stddev_wind1, v_stddev_wind1;
        double u_stddev_wind2, v_stddev_wind2;
```

```
double weight[state->station_max];
/* Speicher reservieren */
struct wind wind1_in_range[state->station_max];
struct wind wind2_in_range[state->station_max];
/* Initialisieren */
u_sum_wind1 = v_sum_wind1 = weight_sum_wind1 = 0;
u\_sum\_wind2 = v\_sum\_wind2 = weight\_sum\_wind2 = 0;amount wind1 = amount wind2 = 0;
u_average_wind1 = v_average_wind1 = 0;
u average wind2 = v average wind2 = 0;
for (i = 0; i < state->station max; i++) {
        wind1_in_range[i].u = 0;
        wind1_in_range[i].v = 0;
        wind1 in range[i].p = 0;
        wind2 in range[i].u = 0;
        wind2_in_range[i].v = 0;wind2 in range[i].p = 0;
        weight[i] = 0;}
/*
 * Speichern der Winddaten von Stationen in Reichweite und
 * aufsummieren der gewichteten Werte
 *
 * >> Summe = sum(xi) <<
 *
 */
for (i = 0; i < state->station_max; i++) {
        check_station_weight(*state, wind1_in_range, X, i, weight,
            &u_average_wind1, &v_average_wind1,
            &amount_wind1, 0);
```

```
&u_average_wind2, &v_average_wind2,
            &amount_wind2, state->station_max);
}
/*
 * Wenn maximale Standardabweichung angegeben ist, werden alle
 * Stationen, die in u oder v eine groessere Abweichung vom u-
 * bzw. v-Mittelwert besitzen, aus der Berechnung genommen
 */
if (get float(STDDEVIATION) > 0.0) {
        /* Mittelwerte bilden
          *
          * >> Mittelwert = Summe / Anzahl <<
          *
         */
        average_sum(amount_wind1,
            &u_average_wind1, &v_average_wind1);
        average_sum(amount_wind2,
            &u_average_wind2, &v_average_wind2);
        /* Werte zuruecksetzen */
        u_{\text{stddev\_wind1}} = v_{\text{stddev\_wind1}} = 0;u_{\text{stddev\_wind2}} = v_{\text{stddev\_wind2}} = 0;amount wind1 = amount wind2 = 0;
        /*
          * Errechnen der Summe der Abweichungsquadrate
          *
          * >> QSumme = sum((xi - Mittelwert) *(xi - Mittelwert)) <<
          *
          */
        for (i = 0; i < state->station_max; i++) {
                 deviation_sum(wind1_in_range,
                     u_average_wind1, v_average_wind1,
                     &u_stddev_wind1, &v_stddev_wind1,
                     &amount_wind1, i);
```

```
deviation_sum(wind2_in_range,
                    u_average_wind2, v_average_wind2,
                    &u_stddev_wind2, &v_stddev_wind2,
                    &amount_wind2, i);
        }
        /*
         * Wenn Wetterstation in Reichweite sind, kann Standardab-
         * weichung berechnet werden.
         *
         * >> Standardabweichung = wurzel(QSumme / Anzahl) <<
         *
         */
        std_deviation(amount_wind1, &u_stddev_wind1,
            &v_stddev_wind1);
        std_deviation(amount_wind2, &u_stddev_wind2,
            &v_stddev_wind2);
        /* Werte mit zu grosser Abweichung rauswerfen */
        for (i = 0; i < state ->station_max; i++) {
                z_transformation_check(wind1_in_range,
                    u_average_wind1, v_average_wind1,
                    u_stddev_wind1, v_stddev_wind1,
                    get_float(STDDEVIATION), i);
                z_transformation_check(wind2_in_range,
                    u_average_wind2, v_average_wind2,
                    u_stddev_wind2, v_stddev_wind2,
                    get_float(STDDEVIATION), i);
        }
/* Berechnen des gemittelten gewichteten Windes */
for (i = 0; i < state ->station_max; i++) {
        end_sum(wind1_in_range, &u_sum_wind1, &v_sum_wind1,
            weight, &weight_sum_wind1, i);
```

```
end_sum(wind2_in_range, &u_sum_wind2, &v_sum_wind2,
            weight, &weight sum wind2, i);
}
/*
 * Zeitliches Wichten:
 * Je nach Iterationsfortschritt entfernt sich die momentane
 * Berechnungszeit vom zweiten Windfeld in wind_current hin zum
 * ersten Windfeld int wind_current. Zwischen den beiden Windfeldern
 * in wind_current besteht immer genau 1 Zeitstunde Unterschied.
 * hour_diff gibt den Anteil an, der waerend der Iterationen schon
 * vergangen ist. Die zeitliche Wichtung erfolgt ueber hour_diff
 *
 * wind_current[1]|------------------------------|wind_current[0]
 * 0 | 1
                        * hour_diff=0.3
 */
if ((hour diff == 0)) {
        if (get\_int(TRACE) > 0) {
                if (weight_sum_wind1 != 0) {
                        *u = u_sum_wind1 / weight_sum_wind1;
                        *v = v \, \text{sum wind1} / weight sum wind1;
                        return 0;
                }
        }
        else {
                if (weight_sum_wind2 != 0) {
                        *u = u sum_wind2 / weight_sum_wind2;
                        *v = v\_sum\_wind2 / weight_sum_wind2;
                        return 0;
                }
        }
        return 1;
}
else {
        if ((weight_sum_wind1 != 0) &&
            (weight\_sum\_wind2 != 0)) {
                if (get_int(TRACE) > 0) {
                        *u = (1.0 - hour\_diff) *
```
18

```
(u_sum_wind1 / weight_sum_wind1) +
                                     hour diff *(u_sum_wind2 / weight_sum_wind2);
                                 *v = (1.0 - hour\_diff) *(v_sum_wind1 / weight_sum_wind1) +
                                     hour_diff *
                                      (v_sum_wind2 / weight_sum_wind2);
                         }
                         else {
                                 *u = hour\_diff *(u_sum_wind1 / weight_sum_wind1) +
                                      (1.0 - hour\_diff) *
                                      (u_sum_wind2 / weight_sum_wind2);
                                 *v = hour diff *(v_sum_wind1 / weight_sum_wind1) +
                                      (1.0 - hour diff) *(v_sum_wind2 / weight_sum_wind2);
                         }
                         return 0;
                 }
                 else {
                         return 1;
                }
        }
}
/* Ueberpruefen, ob angegebene zeitliche Aufloesung der Winddaten zutrifft */
void
check_resolution(int res, int DeltaT)
{
        if ((res != 0) && (res != DeltaT)) {
                printf("Error: resolution of wind data is (\frac{1}{n})\n, DeltaT);
                 exit (1);
        }
        else if (DeltaT > 24){
                printf("Error: resolution of wind data is (\frac{1}{n})\n, DeltaT);
                 exit (1);
```

```
}
}
/*
 * Ueberpruefen, ob Station in Reichweite ist und Berechnung ihres
 * oertlichen Wichtungsfaktors
 */
void
check_station_weight(struct state state, struct wind* wind_in_range,
    double* X, int i, double* weight, double* u_sum, double* v_sum,
    double* amount, int offset)
{
        double val;
        /* Wenn keine Daten vorhanden sind */
        if (\text{state}.\text{wind\_current[offset+i]} . p == 0)return;
        /* Berechnen der Distanz von Berechnungspunkt und Station i */
        val = distance_to_station_in_cos(i, X, state);
        /* Wenn Station naeher als min_r */
        if (val > state.cos_min_r) {
                val = state.cosummin_r;}
        /* Wenn Station innerhalb von max_r */
        if (va1 > state.cos_max_r) {
                /* Wichtung mit 1 / r^2 */
                weight[i] = 1 / (acos(val) * acos(val));wind_in_range[i].p = 1;
                wind_in_range[i].u = statewind_current[offset+i].u *weight[i];
                wind_in_range[i].v = state.wind_current[offset+i].v *weight[i];
```

```
/*
                  * Aufsummieren der Winddaten fuer spaetere
                  * Mittelwertberechnung
                  */
                 *u\_sum \ += \ wind\_in\_range[i].u;*v_sum += wind_in_range[i].v;
                 *amount += 1;}
}
/*
 * Umrechnen der geographischen Positionsangabe in Rad (longitude,
 * latitude) in einen katesischen Ortsvektor (X)
 */
void
convert_geo_to_cartesian(double longitude, double latitude, double X[])
{
        X[0] = \cos(\text{latitude}) * \cos(\text{longitude});X[1] = \cos(\text{latitude}) * \sin(\text{longitude});X[2] = \sin(\text{latitude});
}
/* Umrechnung von externer Zeitzone in interne Zeitzone (GMT) */
void
convert_timezone(struct state* state) {
        int i;
        if (get-int(ZONEDIFF) < 0) {
                 for (i = 0; i > get-int(ZONEDIFF); i--) {
                          time_step_backward(&state->time);
                 }
        }
        else {
                 for (i = 0; i < get_int(ZONEDIFF); i++) {
                          time_step_forward(&state->time);
                 }
        }
}
```

```
/*
 * Umkopieren des Stundenwindfeldes in wind_current (wind_current[0] ->
 * wind_current[1]).
 */
void
copy_wind_current(struct state* state)
{
        int j;
        for (j = 0; j < state->station max; j++) {
                state->wind current[state->station max + j].u =
                    state->wind_current[j].u;
                state->wind_current[state->station_max + j].v =state->wind current[j].v;
                state->wind current[state->station max + j].p =
                    state->wind_current[j].p;
        }
}
/*
 * Errechnen der Summe der Abweichungsquadrate
 *
 * >> QSumme = sum((xi - Mittelwert) *(xi - Mittelwert)) <<
 *
 */
void
deviation_sum(struct wind* wind_in_range,
    double u_average, double v_average,
    double* u_stddev, double* v_stddev,
    double* amount, int i)
{
        /* Wenn Daten vorhanden sind */
        if (wind_in_range[i].p != 0) {
                *u\_stddev += (wind_in_range[i].u - u_average) *
                    (wind_in_range[i].u - u_average);
```

```
*v\_stddev += (wind_in\_range[i].v - v\_average) *(wind_in_range[i].v - v_average);
                *amount += 1;}
}
/*
 * Errechnen des Skalarprodukts von zwei Ortsvektoren. Fuer dieses
 * Programm liegen alle Punkte (Ortsvektoren) auf einer Kugel-
 * oberflaeche mit dem Radius 1 (programminterne Berechnungen
 * behandeln die Erdkugel als Einheitskugel)
 *
 * -> Der Betrag aller Ortsvekoren (Kugelmittelpunkt bis Kugel-
 * oberflaeche) ist 1
 *
 * Rueckgabewert ist das Skalarprodukt bzw. der Kosinus des Winkels
 * zwischen den beiden Ortsvektoren.
 */
double
distance_to_station_in_cos(int j, double X[], struct state state)
{
        return (state.station_list[j].X[0] * X[0] +
            state.station_list[j].X[1] * X[1] +state.station_list[j].X[2] * X[2]);
}
/* Berechnen des gemittelten gewichteten Windes */
void
end_sum(struct wind* wind_in_range, double* u_sum, double* v_sum,
    double* weight, double* weight_sum, int i)
{
        /* Wenn Daten vorhanden sind */
        if (wind_in_range[i].p := 0) {
                /* Aufaddieren der Windvektoren */
                *u_sum + = wind_in_range[i].u;
                *v sum + wind in range[i].v;
                *weight_sum += weight[i];
        }
```

```
/*
 * Generieren eines Ausgabedateinamens aus den gesetzten Programmparametern
 *
 * Rueckgabewert ist der generierte Dateinamen
 */
int
generate_output_filename(char* filename, size_t size)
{
        /* Wenn Rueckwaertstrajektorie */
        if (get\_int(TRACE) < 0) {
                return snprintf(filename, size,
                    "%sB%04i%02i%02i_%02i.trj",
                    get_string(OUTPUT), get_int(YYYY),
                    get_int(MM), get_int(DD),
                    get_int(HH));
        }
        /* Wenn Vorwaertstrajektorie */
        else {
                return snprintf(filename, size,
                    "%sF%04i%02i%02i_%02i.trj",
                    get_string(OUTPUT), get_int(YYYY),
                    get_int(MM), get_int(DD),
                    get_int(HH));
        }
}
/*
 * Zaehlen der in der Stationsinformationsdatei enthaltenen
 * Stationen und rueckgabe der Anzahl als Rueckgabewer
 *
 * Rueckgabewert ist
 * 0, wenn keine Stationen gefunden wurden
 * Anzahl, wenn Stationen gefunden wurden
 */
int
get_amount_of_stations(struct state* state)
{
```

```
25
```

```
int i, c;
        FILE* fh;
        /* Ueberpruefen, ob Datei existiert */
        if (|(fh = fopen(get_string(STATION), "r"))) {
                printf("Couldn't open file %s!\n", get_string(STATION));
                exit(1);}
        /* Zaehlen der Stationseintraege in der Datei */
        i = 0;while ((c = getc(fh)) && (c != EOF)) {
                if (c == ' \n\rangle n')++i;}
        /* Datei schliessen */
        fclose(fh);
        /* Rueckgabe der Stationsanzahl */
        return i;
/* Zum naechsten Listenelement in der Kette springen
 * Rueckgabewert ist das naechste Listenelement
 */
struct winddata*
get_next_element(struct winddata* winddata)
        do {
                winddata = winddata->next;
                if (winddata == NULL) {
                        printf("get_next_element: end of list!\n");
                        exit(1);}
        } while (winddata->wind == NULL);
        return winddata;
```
{

```
/*
 * Verschieben des Winddatenfeldes wind_data um data_diff bis zum
 * naechstn gueltigen Datenblock
 */
struct winddata*
get_next_wind_data(struct state* state, struct winddata* winddata)
{
        struct date time_dummy;
        int i;
        time_dummy.year = winddata->time.year;
        time dummy.month = winddata->time.month;
        time_dummy.day = winddata->time.day;
        time_dummy.hour = winddata->time.hour;
        winddata = get next element(winddata);
        state->data diff = 0;
        /* Wenn Vorwaertstrajektorie */
        if (get_int(TRACE) > 0) {
                while (!time equal(time dummy, winddata->time)) {
                        time_step_forward(&time_dummy);
                        state->data_diff += 1;
                }
        }
        /* Wenn Rueckwaertstrajektorie */
        else {
                while (!time_equal(time_dummy, winddata->time)) {
                        time_step_backward(&time_dummy);
                        state->data_diff += 1;
                }
        }
        for (i = 0; i < state->station_max; i++) {
                if (get\_int(TRACE) > 0) {
                        state->wind_data[i].u =
                            state->wind_data[state->station_max + i].u;
```

```
state->wind_data[i].v =state->wind data[state->station max + i].v;
                state->wind_data[i].p =
                    state->wind_data[state->station_max + i].p;
                state->wind_data[state->station_max + i].u =winddata->wind[i].u;
                state->wind data[state->station max + i].v =
                    winddata->wind[i].v;
                state->wind_data[state->station_max + i].p =
                    winddata->wind[i].p;
        }
        else {
                state->wind data[state->station max + i].u =
                    state->wind_data[i].u;
                state->wind_data[state->station_max + i].v =state->wind_data[i].v;
                state->wind_data[state->station_max + i].p =
                    state->wind_data[i].p;
                state->wind_data[i].u =
                    winddata->wind[i].u;
                state->wind_data[i].v =winddata->wind[i].v;
                state->wind_data[i].p =
                    winddata->wind[i].p;
        }
return winddata;
```

```
/* Zum vorherigen Listenelement in der Kette springen
 * Rueckgabewert ist das vorherige Listenelement
 */
struct winddata*
get_prev_element(struct winddata* winddata)
{
        do {
                wind data = wind data \rightarrow prev;if (winddata == NULL) {
                         printf("get prev element: end of list!\n\frac{n}{);
                         exit(1);}
        } while (winddata->wind == NULL);
        return winddata;
}
/*
 * Initialisieren der Datenstruktur zum Abbilden des programminternen
 * Berechnungsstatus
 */
void
init values(struct state* state)
{
        memset(state, 0, sizeof(struct state));
        state->distance_per_step = 3.6 / (get_int(IPERH) * RE);
        state->cos_max_r = cos(get_int(MAXR) / RE);
        state ->cos_min_r = cos(get_int(MINR) / RE);
        state->station_max = get_amount_of_stations(state);
        state->point_max = (int)((double)get_int(IPERH) /
            (double)get_int(IPERPOINT) *
            (double)abs(get_int(TRACE)));
        state->point = 0;
        state->lo = calloc(state->point_max + 1, sizeof(double));
        state->la = calloc(state->point_max + 1, sizeof(double));
        state->wind_data = caloc(2 * state ->station_max,
            sizeof(struct wind));
```

```
state->wind_current = calloc(2 * state->station_max,
            sizeof(struct wind));
        state->station_list = calloc(state->station_max,
            sizeof(struct station));
        state->time.year = get_int(YYYY);
        state->time.month = get\_int(MM);
        state->time.day = get\_int(DD);
        state->time.hour = get_int(HH);
        state ->lo[0] = deg2rad(get_float(LO));
        state->la[0] = deg2rad(get float(LA));
        /* Umrechnen der Startposition auf geographischen Groessenbereich */
        normalize_coords(state);
}
/*
 * Erstellen der ersten beiden Daten-Windfelder fuer die zeitliche
 * Interpolation waehrend der Trajektorienberechnung
 */
struct winddata*
init_wind_data(struct state* state, struct winddata* winddata)
{
        struct date time_dummy; /* Letzte gueltige Zeitangabe */
        int i;
        /*
         * Einlesen des ersten Daten-Windfeldes.
         *
         * Bis Dateiende erreicht oder Windfeld eingelesen ist, das am
         * naechsten zum Berechunungsstartzeitpunkt lieg (relativ zur
         * Berechnugnsrichtung vorher oder gleich).
         */
        while (!(time_equal(state->time, winddata->time))) {
                winddata = winddata->next;
                if (winddata == NULL) {
                        printf("init_wind_data: end of list!\n");
                        exit(1);
```

```
}
}
state->diff = state->data diff = 0;
/* Wenn Daten zur Startzeit vorhanden sind */
if(winddata->wind == NULL) {
        time_dummy.year = winddata->time.year;
        time dummy.month = winddata->time.month;
        time_dummy.day = winddata->time.day;
        time dummy.hour = winddata->time.hour;
        if (get_int(TRACE) > 0)
                winddata = get_prev_element(winddata);
        else
                winddata = get_next_element(winddata);
        while (!time_equal(time_dummy, winddata->time)) {
                time_step_backward(&time_dummy);
                state->diff += 1;
        }
}
for (i = 0; i < state->station_max; i++) {
        state->wind_data[i].u =
            winddata->wind[i].u;
        state->wind_data[i].v =winddata->wind[i].v;
        state->wind_data[i].p =
            winddata->wind[i].p;
}
time_dummy.year = winddata->time.year;
time_dummy.month = winddata->time.month;
time_dummy.day = winddata->time.day;
time_dummy.hour = winddata->time.hour;
```

```
if (get_int(TRACE) > 0)
                winddata = get next element(winddata);
        else
                winddata = get_prev_element(winddata);
        while (!time_equal(time_dummy, winddata->time)) {
                time_step_forward(&time_dummy);
                state->data_diff += 1;
        }
        for (i = 0; i < state->station_max; i++) {
                state->wind data[state->station max + i].u =
                    winddata->wind[i].u;
                state->wind_data[state->station_max + i].v =winddata->wind[i].v;
                state->wind data[state->station max + i].p =
                    winddata->wind[i].p;
        }
        if (get\_int(TRACE) < 0) {
                winddata = winddata->next;
                while (winddata->wind == NULL)
                        winddata = winddata->next;
        }
        return winddata;
/* Iterieren bis zum naechsten Trajektorienaufpunkt */
void
iterate(struct state *state, struct winddata** winddata)
        int j;
        /*
         * Anzahl der durchlaufenen Iterationen seit der letzten vollen
         * Zeitstunde
         */
```
{

```
int iteration;
/* Windvektor der momentanen Berechnungsposition */
double u, v;
/*
 * Zeitverzatz in Stundenanteilen, seit der letzten vollen
 * Zeitstunde
 */
double hour diff;
/* Momentane Berechnungsposition {kartesisch 3D) */
double X[3];
/*
 * Iterieren bis Iterationszahl fuer naechsten Aufpunkt erreicht
 * ist
 */
for (j = 0; j < get\_int(IPERPOINT); j++) {
        /*
         * Berechnung der Iterationsanzahl seit letzter vollen
         * Zeitstunde
         */
        iteration = ((state \rightarrow point - 1) * get(int (IPERPOINT) + j) %get_int(IPERH);
        /* Wenn naechste volle Zeitstunde erreicht ist ... */
        if (iteration == 0) {
                if (get_int(TRACE) > 0)
                        state->diff += 1;
                else
                        state->diff -= 1;
                /*
                 * Umkopieren des vorher "zukuenftigen"
                 * Stunden-Windfeldes (wind_current[0]) als
                 * "momentanes/vergangenes" Stunden-Windfeld
                 * (wind_curren[1])
```

```
*/
copy_wind_current(state);
/* Wenn das naechste Daten-Windfeld erreicht ist */
if ((state \rightarrow diff == state \rightarrow data\_diff) ||(\text{state}->diff == -1)) {
        /*
         * Verschieben des Zeitfensters (wind_data)
         * um state->delta_diff in Berechnungsrich-
         * tung (lese neues Daten-Windfeld ein)
         */
        *winddata = get_next_wind_data(state, *winddata);
        /*
         * Ueberpruefen, ob die angegeben zeitliche
         * Datenaufloesung mit vorhandeneer Datenauf-
         * loesung uebereinstimmt
         */
        check_resolution(get_int(RES),
            state->data_diff);
        /*
         * Setze den Zeitunterschied (state->diff)
         * zum Daten-Windfeld auf 0
         */
        if (get_int(TRACE) > 0)
                 state->diff = 0;
        else
                 state->diff = state->data_diff - 1;
}
/*
 * Generieren des naechsten "zukuenftigen"
 * Stunden-Windfeldes (wind_current[0])
 */
wind_of_next_hour(state, *winddata);
```

```
/*
 * Berechnen des Stundenanteils seit der letzten vollen
 * Zeitstunde (0 <= hour_diff < 1)
 */
hour_diff = (double)iteration / (double)get_int(IPERH);
/*
 * Umrechnen der momentanen Berechnungskoordinaten
 * (state->lo, state->la) in kartesische 3D-Koordinaten (X)
 */
convert geo to cartesian(state->lo[state->point],
    state->la[state->point], X);
/*
 * Berechnen des interpolierten Windvektors fuer momentane
 * Position (X)
 */
if (calculate_wind_vector(hour_diff, &u, &v, X, state) == 1) {
        /*
         * Wenn kein Windvektor berechnet werden konnte,
         * breche Berechnung ab
         */
        state->point_max = state->point;
        j = get\_int(IPERPOINT);}
/*
 * Berechnung des raeumlichen Versatzes fuer diesen
 * Interpolationsschritt
 */
state->lo[state->point] = state->lo[state->point] +
    state->distance_per_step * u /
    cos(state->la[state->point]);
state->la[state->point] = state->la[state->point] +
    state->distance_per_step * v;
```
35

```
/* Initialisieren der Datenstruktur zum Speichern von
 * Windfeldern
 */
struct winddata*
new winddata(void)
{
        struct winddata* winddata;
        window = <code>malloc(sizeof(struct winddata))</code>;winddata->time.year = 0;
        winddata->time.month = 0;
        winddata->time.day = 0;
        winddata->time.hour = 0;
        windowa\rightarrow wind = NULL;windowa->next = NULL;winddata->prev = NULL;
        return winddata;
}
/* Umrechnen auf geographischen Groessenbereich */
void
normalize_coords(struct state* state)
{
        double lo = rad2deg(state->lo[state->point]);
        double la = rad2deg(state->la[state->point]);
        /* Umrechnen der geografischen Laenge auf Wertebereich
         * -180..180
         */
        lo = (lo - ((int)lo / 360) * 360) / 180;if (fabs(10) > 1.0)lo = (((int)lo * -1) - ((lo - (int)lo) * -1)) * 180;else
                lo *= 180;/* Umrechnen der geografischen Breite auf Wertebereich
         * -90..90
         */
        la = (la - ((int)la / 360) * 360) / 180;
```

```
if (fabs(la) > 1.0)la = (((int)la * -1) - ((la - (int)la) * -1)) * 180;else
                1a * = 180;la = (la - ((int)la / 180) * 180) / 90;if (fabs(la) > 1.0)la = ((((int)la * -1) - ((la - (int)la) * -1)) * 90) * -1;else
                1a \equiv 90:
        /* Zurueckschreiben der umgerechneten Werte */
        state->lo[state->point] = deg2rad(lo);
        state->la[state->point] = deg2rad(la);
}
/*
 * Initialisieren aller Werte, die fuer die Berechnung
 * benoetigt werden
 */
void
prepare_calculate(struct state* state, struct winddata** winddata) {
        /* Umrechnung von externer Zeitzone in interne Zeitzone (GMT) */
        convert_timezone(state);
        /*
         * Einlesen der Stationsinformationen in die Datenstruktur
         * state->station_list
         */
        read_station_list(state);
        /*
         * Distanzberechnungsfaktor (distance_per_step) fuer
         * Berechnungsrichtung anpassen (rueckwaerts => negativ)
         */
        if (get-int(TABLE) > 0) {
                state->distance_per_step *= -1;
        }
        if (get\_int(TRACE) == 0) {
```

```
printf("Error: TRACE = 0!\n\times");
                exit (1):
        }
        /*
         * Sammeln der fuer die Berechnung benoetigten Winddaten
         * (Daten-Windfelder) in der temporaeren Sammeldatei
         */
        *winddata = new_winddata();
        read wind data(state, *winddata);
        /*
         * Einlesen der ersten fuer die Berechnung benoetigten 2
         * Daten-Windfelder in die Datenstruktur state->wind_data
         */
        *winddata = init wind data(state, *winddata);
        /* Ueberpruefen, ob die angegebenen Datensatzaufloesung korrekt ist */
        check_resolution(get_int(RES), state->data_diff);
        /*
         * Erzeugung des ersten interpolierten Stunden-Windfeldes
         * (state->wind_current) zur momentanen Berechnunszeitstunde aus den
         * Daten-Windfeldern
         */
        wind_of_next_hour(state, *winddata);
/* Ausgabe der berechneten Trajektorie in einer Datei */
void
print_output_file(const struct state* state)
        int j;
        char* filename;
        FILE* fh; /* Filehandle fuer Ausgabedatei*/
        /* Generieren des Namens der Trajektorienausgabedatei */
        filename = malloc(MAXLINE);if (generate_output_filename(filename, MAXLINE) >= MAXLINE) {
                printf("Linebuffer too small!\n");
```
{

```
exit(1);
}
/* Ueberpruefen, ob Datei angelegt werden kann */
if (!(fh = fopen(filename, "w"))) {
        printf("Couldn't write in file %s!\n", filename);
        exit(1);}
/* Schreiben der Ausgabedatei */
fprintf(fh, "YYYY=%4i | MM=%2i | DD=%2i | HH=%2i | ",
    get_int(YYYY), get_int(MM), get_int(DD), get_int(HH));
fprintf(fh, "ZONEDIFF=%i | ZONENAME=%s\n",
    get_int(ZONEDIFF), get_string(ZONENAME));
fprintf(fh, "LO=%8.4f | LA=%8.4f | IPERH=%i | IPERPOINT=%i | ",
    get float(LO), get float(LA),
    get_int(IPERH), get_int(IPERPOINT));
fprintf(fh, "TRACE=%i\n", get_int(TRACE));
fprintf(fh, "MINR=%i | MAXR=%i | STDDEVIATION=%6.3f | RES=%i | ",
    get_int(MINR), get_int(MAXR), get_float(STDDEVIATION),
    get_int(RES));
fprintf(fh, "DATAUNIT=%i\n", get_int(DATAUNIT));
fprintf(fh, "SPEED=%4.2f | ROT=%5.2f\n\n",
    get_float(SPEED), get_float(ROT));
fprintf(fh, "Trajektorienpunkte: %i\n\n", (state->point));
for (j = 0; j < state->point; j++) {
        fprintf(fh, "\text{/11.10f}\text{/11.10f}\n", state->lo[j], state->la[j]);
}
/* Datei schliessen */
fclose(fh);
free(filename);
```

```
/*
 * Initialisieren und einlesen der Standardwerte und der gesetzten
 * Programmargumente aus der Programmumgebung
 */
void
read_env(struct param *param)
{
        char *s;
        for (\frac{*}{*}, \frac{*}{*}) param->name != NULL; param++) {
                 if ((s = getenv(param->name)) == NULL)s = param->u.s;switch (param->type) {
                 case TYP_INT:
                         param->u.i = atoi(s);printf("%s %d (%s)\n", param->name,
                             param->u.i, param->desc);
                         break;
                 case TYP_FLOAT:
                         param->u.f = atof(s);
                         printf("%s %6.2f (\frac{8}{5})\n\pi", param->name,
                             param->u.f, param->desc);
                         break;
                 case TYP_STRING:
                         param->u.s = s;printf("%s %s (\%s)\n", param->name,
                             param->u.s, param->desc);
                         break;
                 default:
                         printf("Internal error; bad parameter table!\n");
                         exit(1);}
        }
}
/*
```

```
* Einlesen der Winddaten
 */
struct winddata*
read file(struct state* state, char* name)
        char line[MAXLINE];
        int i, c, A, B, C;
        char* tok;
        FILE* fh;
        struct winddata* winddata_pnt;
        double wind_speed, wind_direction;
        winddata_pnt = new_winddata();
        /* Ueberpruefen, ob Datei existiert */
        if (!(fh = fopen(name, "r"))) {
                printf("Couldn't open file %s!\n", name);
                exit(1):
        }
        /* Naechsten Zeitangabeblock suchen */
        while (1) {
                i = -1;/* Einlesen einer Zeile */
                do {
                        c = fgetc(fh);/* Wenn Dateiende */
                        if (c == E0F)break;
                        line[++i] = (char)c;/* Wenn Datenbuffer zu klein ist */
                        if (i == (MAXLINE - 1)) {
                                printf("Linebuffer too small!\n");
                                exit(1);
```
{

```
}
        /* Carriage Return ignorieren */
        if (line[i] == \sqrt{r'}) {
                i--:}
} while (\text{line}[i] := \sqrt{n});
/* Wenn Dateiende */
if (c == E0F)break;
line[++i] = '\\0;
/* Wenn eingelesene Zeile nicht Winddatenzeile ist */
if (line[0] != '') {
        if (line[0] != '*') {
                /* Zeichenkette terminieren */
                 if (get-int(TRACE) < 0) {
                         windowa_pnt->next = new_winddata();winddata_pnt->next->prev =
                             winddata_pnt;
                         winddata_pnt = winddata_pnt->next;
                }
                else {
                         window1 = new\_winddata();
                         winddata_pnt->prev->next =
                             winddata_pnt;
                         winddata_pnt = winddata_pnt->prev;
                }
                /* Zuweisen der Zeitangabe */
                 if ((\text{tok} = \text{strtok}(\text{line}, "')) == \text{NULL}) {
                         printf("Syntax error in wind data\n");
                         exit(1);}
```

```
for (i = 0; i < 4; i++) {
                          switch(i) {
                          case 0:
                                   winddata_pnt->time.year =
                                       atoi(tok);
                                   break;
                          case 1:
                                   window = put \rightarrow time.morth =atoi(tok);
                                   break;
                          case 2:
                                   winddata\_pnt->time.day =atoi(tok);
                                   break;
                          case 3:
                                   winddata_pnt->time.hour =
                                       atoi(tok);
                                   break;
                          }
                          if (((\text{tok} = \text{strtok}(\text{NULL}, \text{""})) ==NULL) && (i < 3)) {
                          printf("Syntax error in winddata\n");
                                   exit(1):}
                 }
        }
}
else {
        if (winddata_pnt->wind == NULL) {
                 winddata_pnt->wind =
                     calloc(state->station_max,
                          sizeof(struct wind));
                 for (i = 0; i < state ->station_max; i++) {
                          winddata_pnt->wind[i].u = 0;
                          winddata_pnt->wind[i].v = 0;
                          winddata_pnt->wind[i].p = 0;
                 }
        }
```
*/\* Winddaten in aktuelles Element einlesen und*

```
mit Stationsliste vergleichen */
/* Einlesen der Winddaten */
if ((tok = strtok(line, "")) == NULL) {
         printf("Syntax error in wind data\n");
         exit(1);
}
for (i = 0; i < 3; i++) {
         switch(i) {
         case 0:
                  A = \text{atoi}(\text{tok});break;
         case 1:
                  B = \text{atoi}(\text{tok});
                  break;
         case 2:
                  C = \text{atoi}(\text{tok});break;
         }
         if (((\text{tok} = \text{strtok}(\text{NULL}, \text{ " '")) == \text{NULL}}) &&
              (i < 2)) {
                  printf("Syntax error in wind data\n");
                  exit(1);}
}
for (i = 0; i < state->station_max; i++) {
         /*
          * Wenn Stationsnummer in der Stationsliste
          * enhalten ist -> Winddaten speichern
          */
         if (state->station_list[i].nr == A) {
                  wind_direction = B;
                  wind\_speed = C;/*
                   * Wenn Windgeschwindigkeiten in
                   * Knoten angegeben sind -> muss in
```
*\* m\s umgerechnet werden*

### *\*/*

```
if (state->station_list[i].unit
    == 2) {
        wind speed = wind_speed *MILE / 3.6;
}
```

```
/*
```
- *\* Anpassung der Bodenwindge- \* schwindigkeit auf mittlere*
- *\* Transportgeschwindigkeit in der*
- *\* Mischungsschicht durch Windge-*
- *\* schwindigkeitsfaktor*
- wind\_speed = wind\_speed \*
	- get\_float(SPEED);

### */\**

*\*/*

*\* Hier wird (wenn rotation\_flag \* == 1) die Drehung des Bodenwindes \* dynamisches auf den Laengengrad \* angepasst. Winddrehung is \* abhaengig vom Laengengrad der \* Wetterstation \* \* -> Umrechnen der Winddrehung der \* Startposition (Startparameter) auf \* Rotation an der Wetterstations- \* position \*/*

### */\**

*\* Windrichtungskorrektur \*/* wind\_direction += get\_float(ROT);

#### */\* Grad -> RAD \*/*

```
wind_direction =
   deg2rad(wind_direction);
```

```
/*
                                         * Speichern der eingelesenen
                                         * korrigierten Werte in der
                                         * Winddatenstruktur
                                         */
                                        winddata_pnt->wind[i].u =
                                            wind_speed * sin(wind_direction);
                                        winddata_pnt->wind[i].v =
                                            wind_speed * cos(wind_direction);
                                        winddata pnt->wind[i].p =1;
                                }
                        }
                }
        }
        fclose(fh);
        while (winddata_pnt->prev != NULL) {
                winddata_pnt = winddata_pnt->prev;
        }
        return winddata_pnt;
}
/*
 * Speichern der Stationsinformationen aus der Stationsinformations-
 * datei in der internen Datenstruktur state->station_list
 */
void
read_station_list(struct state* state)
{
        int i, j;
        char line[MAXLINE];
        double la_tmp, lo_tmp;
        FILE* fh;
        char* tok;
        la_tmp = lo_tmp = 0.0;
```

```
/* Ueberpruefen, ob Datei existiert */
if (!(fh = fopen(get_string(STATION), "r"))) {
        printf("Couldn't open file %s!\n", get_string(STATION));
         exit(1);
}
/* Einlesen der benoetigten Stationsparameter */
for (i = 0; fgets(line, MAXLINE, fh); i++) {
         if ((\text{tok} = \text{strtok}(\text{line}, "')) == \text{NULL}) {
                 printf("Syntax error in file %s\n",
                     get_string(STATION));
                 exit(1);}
        for (j = 0; j < 5; j++) {
                 /*XXX Testen, ob parameter ein integer ist */
                 switch(j) {
                 case 0:
                          state->station_list[i].nr =
                              atoi(tok);
                          break;
                 case 1:
                          la_tmp = atoi(tok);break;
                 case 2:
                          lo_{\text{tmp}} = \text{atoi}(\text{tok});break;
                 case 4:
                          switch(get_int(DATAUNIT)) {
                          case 0:
                                   state->station_list[i].unit =
                                       2;
                                   break;
                          case 1:
                                   state->station_list[i].unit =
                                       1;
                                   break;
```

```
case 2:
                            state->station_list[i].unit =
                                 atoi(tok);
                            break;
                   default:
                            state->station_list[i].unit =
                                 2;
                            break;
                   }
                   break;
         }
         if (((\text{tok} = \text{strtok}(\text{NULL}, \text{ " } \text{")) == \text{NULL}}) &&
              (i < 4)}
                   printf("Syntax error in file %s\n",
                       get_string(STATION));
                   exit(1);}
}
/*
 * Wenn Windeinheit aus der Stationsliste eingelesen
 * wurde -> range checking
 */
if (get-int(DATAUNIT) == 2) {
         if ((state\rightarrow station\_list[i].unit < 1) ||(\text{state}->station_list[i].unit > 2)) {
                   printf("Unknown value for unit!\n");
                   exit(1);}
}
/* Umrechnen der Koordinaten (Grad, Minuten) in Rad */
la_tmp = deg2rad((int)(la_tmp / 100) +(la_tmp - 100 * (int)(la_tmp / 100)) / 60;
\log \text{Imp} = \text{deg2rad}((\text{int})(\log \text{tmp} / 100) +(log_{\text{tmp}} - 100 * (int)(log_{\text{tmp}} / 100)) / 60);
```
*\* Umrechnen der geographischen Koordinaten in*

```
* kartesische Koordinaten
                 */
                state\rightarrowstation_list[i].X[0] = cos(la_tmp) * cos(lo_tmp);
                state->station_list[i].X[1] = cos(la_tmp) * sin(lo_tmp);state->station_list[i].X[2] = \sin(\text{la}_\text{tmp});}
        /* Datei schliessen */
        fclose(fh);
}
/* Erstellen einer Liste von benoetigten Winddatensaetzen und Einlesen
 * der Windfelddaten
 */
void
read_wind_data(struct state* state, struct winddata* winddata)
{
        int i, j, k;
        char name [MAXLINE];
        struct date* time:
        int res = get_int(RES);
        struct winddata* winddata_pnt;
        window = winddata;/*
         * Wenn Aufloesung der Wetterdaten (Zeitabstand) nicht festgelegt
         * wurde, nimm als Maximalabstand RESMAX an
         */
        if (res == 0) {
                res = RESMAX;
        }
        /*
         * Errechnen der Groesse der Zeitspeicherstruktur fuer alle
         * Zeitstunden des Berechnungszeitraums
         */
        k = abs(get\_int(TRACE)) + 2 * res;/* Reservieren des benoetigten Speichers */
        time = (struct date *) calloc(k, sizeof(struct date));
```

```
j = 0;/* Erstellen einer Liste von beoetigten Tagesdatensaetzen */
time_copy(state->time, time[j]);
/*
 * Je nach Berechnungsrichtung vor- bzw. zurueckgehen um die maximale
 * zeitliche Differenz zweier Datensaetze, um ein Fehlen von
 * Datensaetzen bei der spaeteren zeitlichen Interpolation zu
 * verhindern
 */
for (i = 0; i < res; i++) {
        /* Wenn Rueckwaertstrajektorie */
        if (get int(TRACE) \langle 0 \rangle {
                time_step_forward(&time[j]);
        }
        /* Wenn Vorwaertstrajektorie */
        else {
                time step backward(&time[j]);
        }
}
/*
 * Kopieren der "korrigierten" Anfangszeit in das zweite Zeitelement
 * fuer die weitere Namensgenerierung
 */
j++;
time_copy(time[j-1], time[j]);
/*
 * Stundenweises vorsetzen in Berechnungsrichtung, bis Verfolgungs-
 * dauer vollstaendig durchlaufen wurde. Immer wenn ein neuer Tag
 * erreicht wird, wird in ein neues Zeitelement gewechselt
 * -> benoetigte Tagesdaten der einzulesenden Datensaetze sind in
 * der Liste (time) gespeichert
 */
for (i = 0; i < k; i++) {
```

```
/* Wenn Rueckwaertstrajektorie */
        if (get\_int(TRACE) < 0) {
                time_step_backward(&time[j]);
        }
        /* Wenn Vorwaertstrajektorie */
        else {
                time_step_forward(&time[j]);
        }
        /* Wenn naechster Tag erreicht, dann in Liste speichern */
        if (time[j].day != time[j-1].day) {
                j++;
                time_copy(time[j-1], time[j]);
        }
}
/* j ist Anzahl der generierten Tagesangaben */
for (i = 0; i < j; i++) {
        /*
         * Namensgenerierung einzulesender Winddatendateien aus
         * generierter Zeitenliste
         */
        /* 1999 -> 99 */
        time[i].year = time[i].year - time[i].year / 100 * 100);
        if (snprintf(name, MAXLINE, "%sb%02i%02i%02i.new",
                get_string(METEO), time[i].year, time[i].month,
                time[i].day) >= MAXLINE) {
                printf("Linebuffer too small!\n");
                exit(1);
        }
        /*Ausgabe des generierten Dateinamens */
        printf("%s\n", name);
        /* Daten aus naechster Datei einlesen und anhaengen */
```

```
winddata_pnt->next = read_file(state, name);
                if (get\_int(TRACE) < 0) {
                        winddata_pnt->next = winddata_pnt->next->next;
                        if (winddata_pnt->prev != NULL)
                                winddata_pnt->next->prev = winddata_pnt;
                }
                else {
                        winddata_pnt->next->prev = winddata_pnt->prev;
                        if (winddata pnt->prev != NULL)
                                winddata_pnt->prev->next = winddata_pnt->next;
                }
                while (winddata_pnt->next != NULL) {
                        winddata_pnt = winddata_pnt->next;
                }
        }
        /* Speicher freigeben */
        free(time);
}
/*
 * Freigeben der reservierten Speicherbereiche und schliessen der Sammeldatei
 */
void
reset_state(struct state* state)
{
        free(state->lo);
        free(state->la);
        free(state->wind_data);
        free(state->wind_current);
        free(state->station_list);
}
/*
 * Wenn Wetterstation in Reichweite sind, kann Standardabweichung
 * berechnet werden.
 *
 * >> Standardabweichung = wurzel(QSumme / Anzahl) <<
```

```
*
 */
void
std_deviation(double amount, double* u_stddev,
    double* v_stddev)
{
        if (amount > 0) {
                 *u_stddev = sqrt(*u_stddev / amount);
                 *v_stddev = sqrt(*v_stddev / amount);
        }
}
/* Zuruecksetzen der uebergebenen Zeitstruktur um eine Zeitstunde */
void
time_step_backward(struct date* time) {
        if (time->hour != 0) {
                time->hour = time->hour - 1;
        }
        else {
                 if (time->day |= 1) {
                         time->hour = 23;
                         time->day = time->day - 1;
                 }
                 else {
                         time->month = time->month - 1;
                         time->hour = 23;
                         if (time \text{5} ) {
                                 time->month = 12;
                                 time \rightarrow year = time \rightarrow year - 1;}
                         if ((time->month == 1) |)(time->month == 3) ||
                              (time->month == 5) ||
                              (time->month == 7) ||
                              (time->month == 8) ||
```

```
(time->month == 10) ||
                     (time->month == 12) {
                         time->day = 31;
                 }
                 else {
                         if ((time->month == 4) |)(time->month == 6) ||
                              (time->month == 9) ||
                              (time->month == 11)) {
                                  time->day = 30;
                         }
                         else {
                                  if (((time->year % 4) == 0) &(((time->year % 100) != 0) ||((time->year % 400) == 0))) {
                                          time->day = 29;
                                  }
                                  else {
                                          time \rightarrow day = 28;
                                  }
                         }
                 }
        }
}
```
*/\* Vorsetzten der uebergebenen Zeitstruktur um eine Zeitstunde \*/* void

```
time_step_forward(struct date* time) {
```

```
int MaxDay;
if (time->hour != 23) {
        time->hour = time->hour + 1;
}
else {
        if ((time->month == 1) ||(time->month == 3) ||
            (time->month == 5) ||
```

```
(time->month == 7) ||
    (time->month == 8) ||
    (time->month == 10) ||
    (time->month == 12)) {
        MaxDay = 31;}
else {
        if ((time->month == 4) |)(time->month == 6) ||
             (time->month == 9) ||
             (time->month == 11)) {
                MaxDay = 30;}
        else {
                 if (((time->year % 4) == 0) &(((time->year % 100) != 0) ||
                      ((time->year % 400) == 0))) {
                         MaxDay = 29;}
                 else {
                         MaxDay = 28;}
        }
}
if (time->day < MaxDay) {
        time->day = time->day + 1;
        time->hour = 0;
}
else {
        time->month = time->month + 1;
        time->day = 1;
        time->hour = 0;
        if (time->month > 12) {
                 time->month = 1;
                 time \rightarrow year = time \rightarrow year + 1;}
}
```

```
}
}
/*
 * Zeitliches Interpolieren eines neuen Stundenwindfeldes fuer wind_current
 * aus den beiden eingelesenen Daten-Windfeldern in wind_data. Wenn zur
 * betrachteten Zeitstunde keine Daten vorliegen, wird aus den Daten
 * vor und nach der betrachteten Zeitstunde zeitlich gewichtet interpoliert.
 *
 * wind_data[0]|------------------------------|wind_data[1]
 * 0 | data_diff=3
 * diff=1.1
 */
void
wind_of_next_hour(struct_state* state, struct_winddata* winddata)
{
       int j;
       struct winddata* winddata pnt;
       window = winddata;/*
        * Wenn zwischen eingelesenen Datenbloecken keine Zeitdifferenz
        * besteht
        */
       if (state->data_diff == 0) {
               printf("Error: no time difference between wind data!\n");
               exit (1);
       }
       for (j = 0; j < state->station_max; j++) {
               /*
                * Wenn Berechnungszeit (diff) mit Datenblockzeit von
                * wind_data zusammenfaellt
                */
               if (state->diff == 0) {
                       /* Wenn Winddaten vorhanden sind */
                       if (\text{state}->wind_data[j].p != 0) {
```

```
state->wind_current[j].u =
                    state->wind data[j].u;
                state->wind current[j].v =
                    state->wind_data[j].v;
                state->wind_current[j].p = 1;
       }
        /* Wenn keine Winddaten vorhanden sind */
        else {
                state->wind_current[j].u = 0;
                state->wind_current[j].v = 0;
                state->wind_current[j].p = 0;
        }
* Wenn Berechnungszeit (diff) zwischen den Zeiten der Daten-
 * bloecke von wind_data lieg -> interpolieren
else {
        /*
         * Wenn Daten in beiden Daten-Windfeldern vorhanden
         * sind
         */
        if ((state->wind_data[j].p |= 0) &&
            (state->wind_data[state->station_max + j].p
                != 0) {
                state->wind_current[j].u =
                    state->wind_data[j].u *
                    (double)(state->data_diff -
                        state->diff) /
                    (double)state->data_diff +
                    state->wind_data[state->
                        station_max + j].u *
```
(double)state->diff /

}

*/\**

*\*/*

```
(double)state->data_diff;
                                 state->wind_current[j].v =
                                     state->wind data[j].v *(double)(state->data_diff -
                                         state->diff) /
                                     (double)state->data_diff +
                                     state->wind_data[state->
                                         station_max + j].v *
                                     (double)state->diff /
                                     (double)state->data_diff;
                                 state->wind current[j].p = 1;
                        }
                         /*
                         * Wenn nicht in beiden Daten-Windfeldern Daten
                         * vorhanden sind
                         */
                        else {
                                 state->wind_current[j].u = 0;
                                 state->wind current [j]. v = 0;
                                state->wind_current[j].p = 0;
                        }
                }
        }
}
/* Werte mit zu grosser Abweichung rauswerfen */
void
z_transformation_check(struct wind* wind_in_range, double u_average,
    double v_average, double u_stddev, double v_stddev,
    double stddev, int i)
{
        /* Wenn Daten vorhanden sind */
        if (wind_in_range[i].p != 0) {
                /*
                 * Z-Transformation
                 *
```

```
* >> z = abs(xi - Mittelwert) / Standardabweichung <<
         *
         */
        /* Wennn Abweichung groesser als gefordert */
        if (((fabs(wind_in_range[i].u - u_average)
                  / u_stddev) > stddev) ||
            ((fabs(wind_in_range[i].v - v_average)
                / v_{\text{1}}stddev) > stddev)) {
                /* Daten i aus der Berechnung nehmen */
                wind_in_range[i].p = 0;
        }
}
```